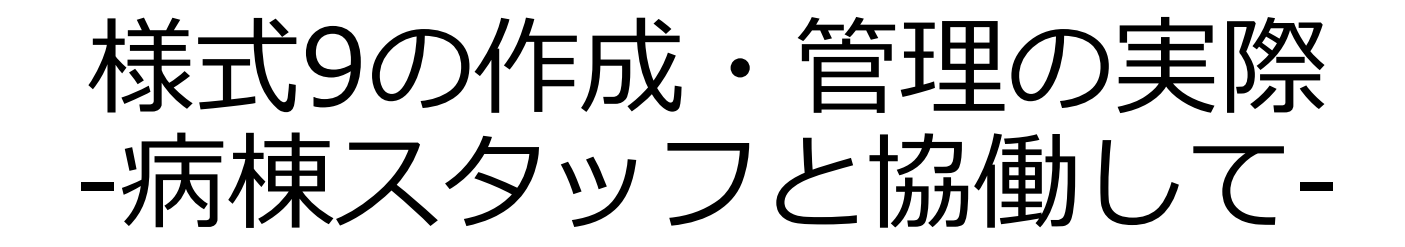

#### 医療法人社団善衆会 善衆会病院 竹内美野梨

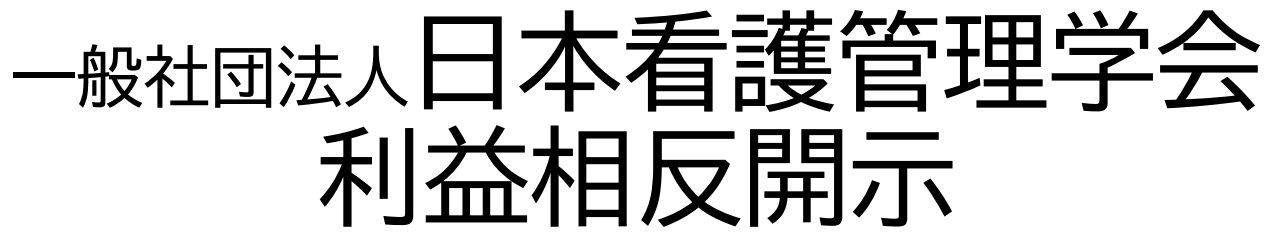

Japan Academy of Nursing Administration and Policies (JANAP) **COI**(Conflict of Interest)Disclosure

#### 筆頭者氏名: 医療法人社団善衆会 竹内美野梨

所 属 名 : 善衆会病院 看護部副主任

筆頭演者は日本看護管理学会へのCOI申告を完了しています。 演題発表に関連し、開示すべきCOI関係にある企業・組織および 団体等はありません。

# Agenda

- 病院紹介/自己紹介
- 現在の作成方法
- 改善の経過
- 様式9を利用した看護管理上の取り組み
- まとめ

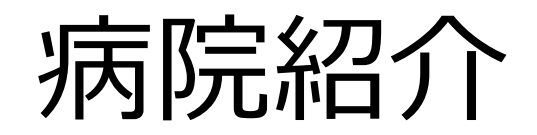

#### 医療法人社団善衆会 善衆会病院 理念:皆様と共に質の高い医療を目指します

所在地:群馬県前橋市

病床数:一般198床

急性期一般1 156床 地ケア病棟1 42床 診療科:整形外科 泌尿器科 内科 外科他 その他:在宅支援事業局

(訪問診療・訪看・訪リハ・DS・居宅)

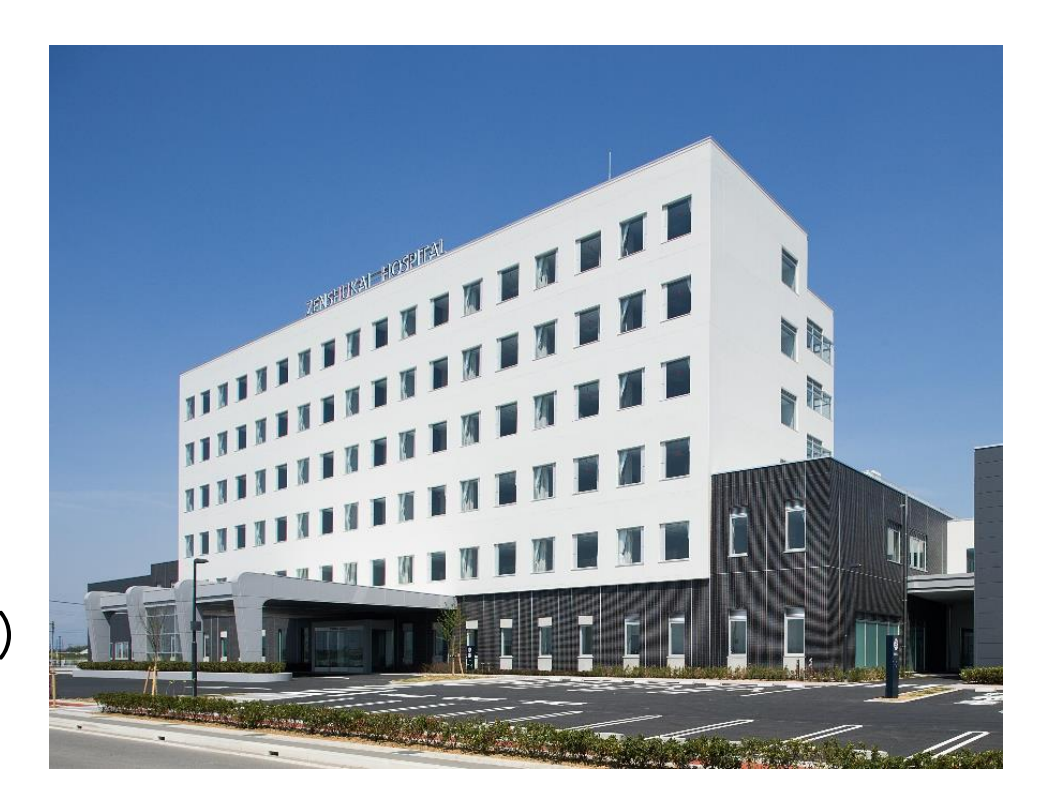

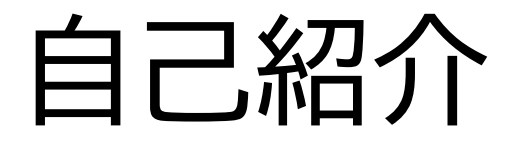

### 2010年4月 善衆会病院入職(事務部秘書課) 2010年10月 看護部看護管理室へ異動 2023年4月 事務部情報システム管理室・ 事務部総務課を兼務

#### 現状

看護部:システム:総務=4:4:2くらい

## 看護管理室事務の業務

#### 現在2名配属

#### もう1名も兼務のため常勤1名分程度の配置

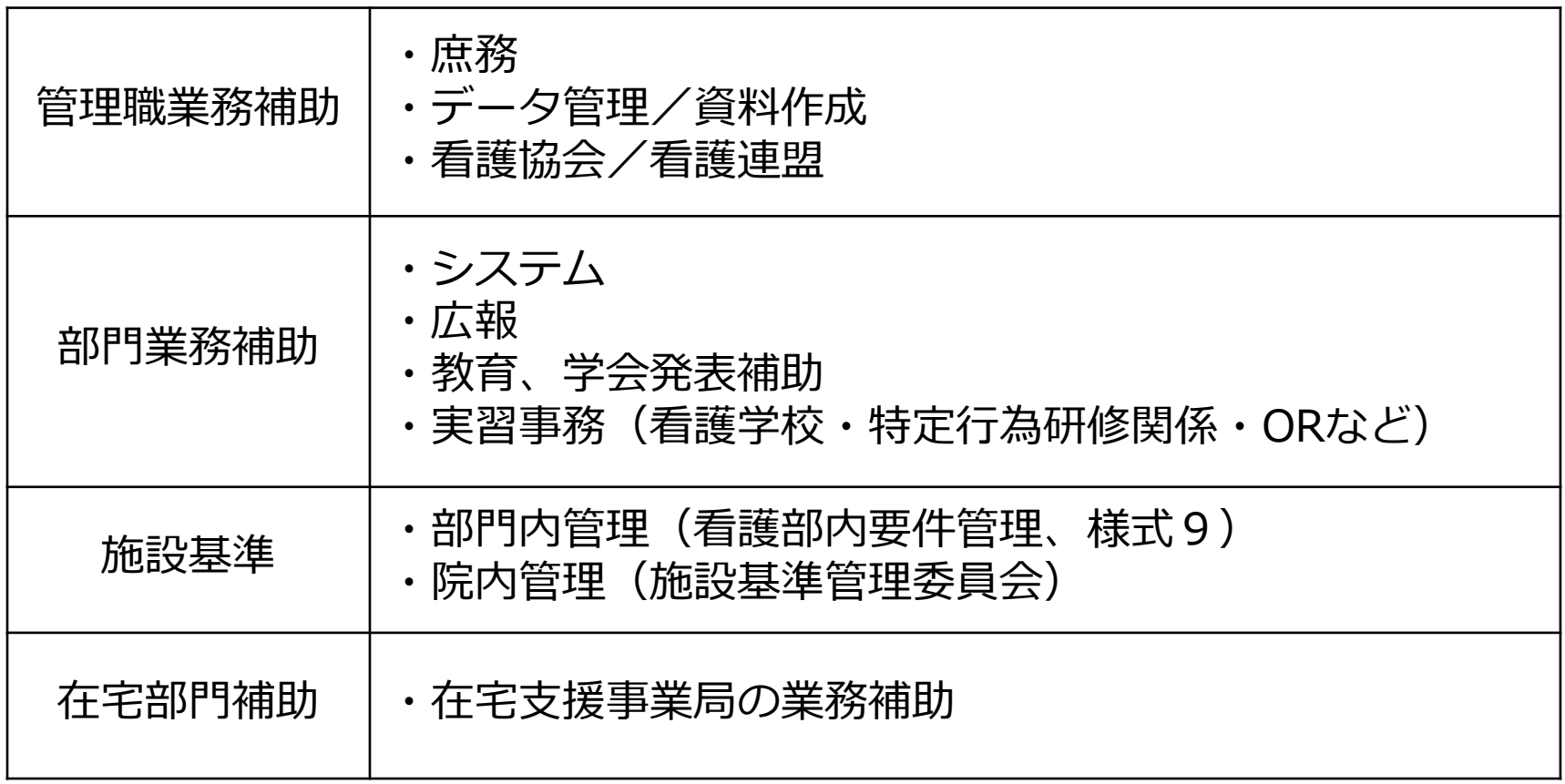

# 様式9 現在の作成方法

# 様式9 現在の作成方法

・ベースはクラウドサービス「+calcs」

・控除の情報は各部署から原則毎平日に 「控除表ファイル」を提出してもらい 看護管理室にてデータ入力している

・必要に応じて暫定様式9を随時出力 翌月半ばごろに確定版を仕上げている

# ひと月の流れ

**前月末** 該当月の勤務表をもとに配置確認 **月途中** 前月末の配置確認の結果により対応 余裕あり⇒長期欠勤等発生時のみフォロー 余裕なし⇒日々の単発の欠勤もチェック **翌月** 10日ころまでに前月の勤務表が確定 確定勤務表をもとに本番を作成

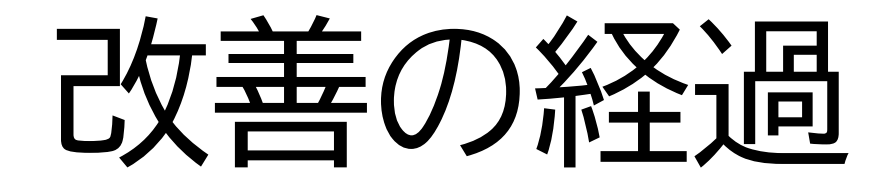

きっかけ

携わり始めた当初は様式9の作成に様々な誤りがあったが 適時調査も今ほどの頻度でなく、誤りを認識する機会がなかった

2012年ごろ、適時調査の再開に向け県内で様々な研修会が開催

看護部長、総務課長などが出席し、 「様式9が正しく作成できていない」ことを病院が認識した ↓ 改善スタート

- 日勤時間帯、夜勤時間帯等については 作成担当者が学習することで何とかなりそう
- 控除はどうする?

部署で記録してもらい、 日々提出をお願いすることにした

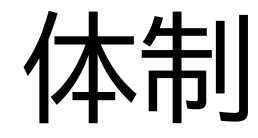

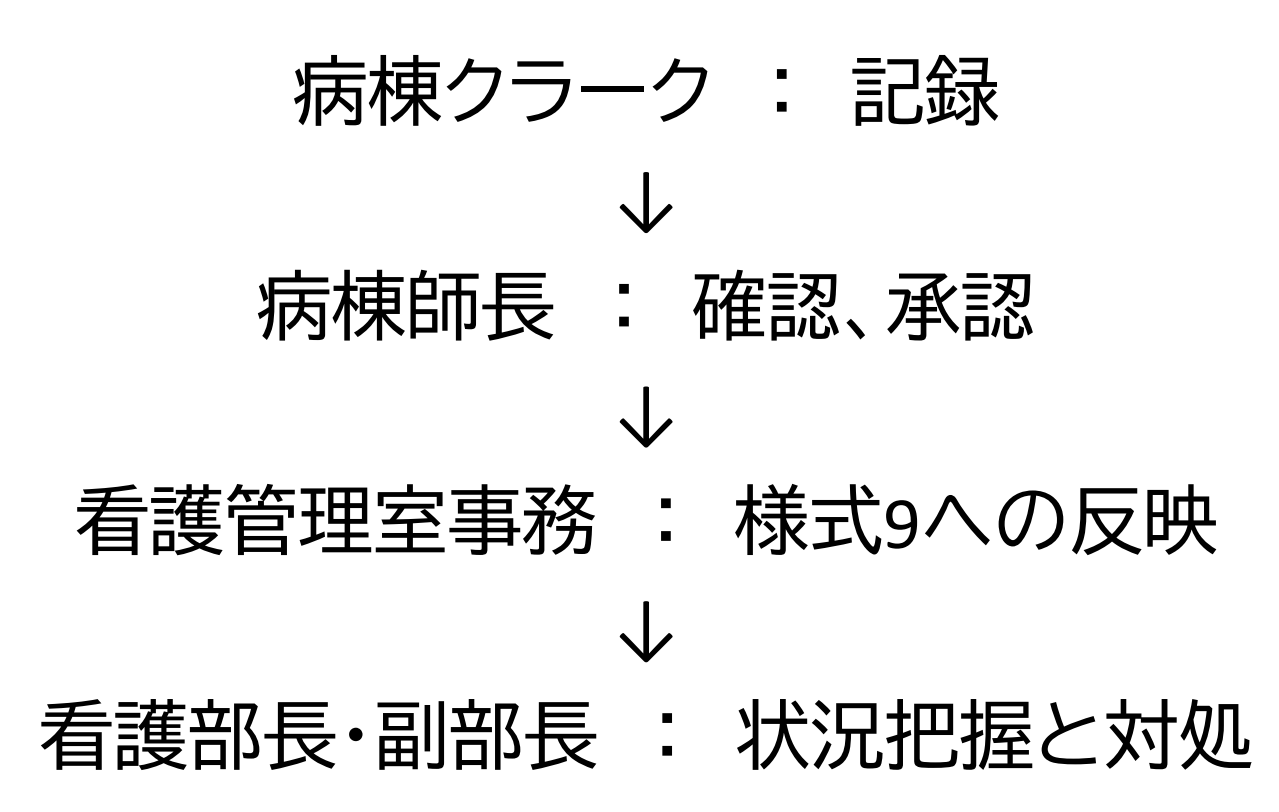

# 控除表:開始当初

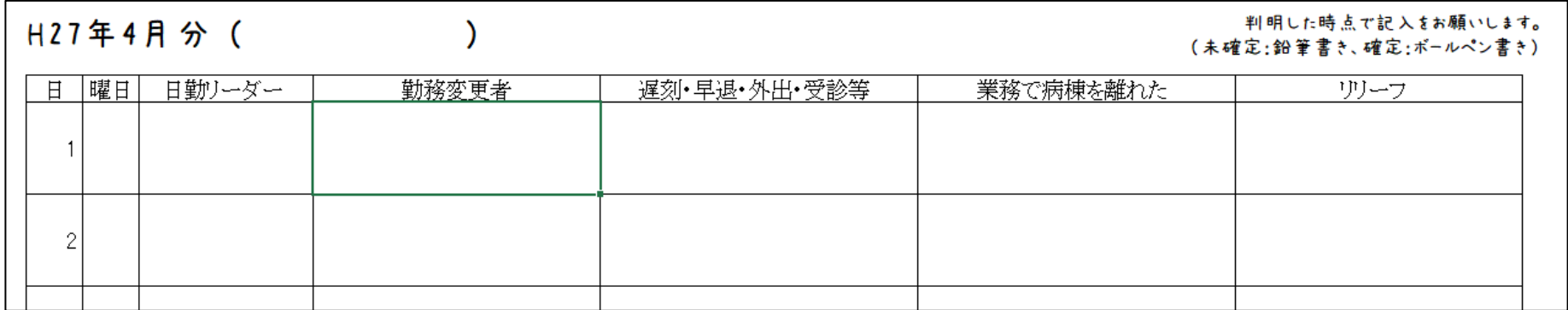

#### 勤務変更と控除情報の両方を 1日1行で記載する形式で開始した

# 控除表:現在

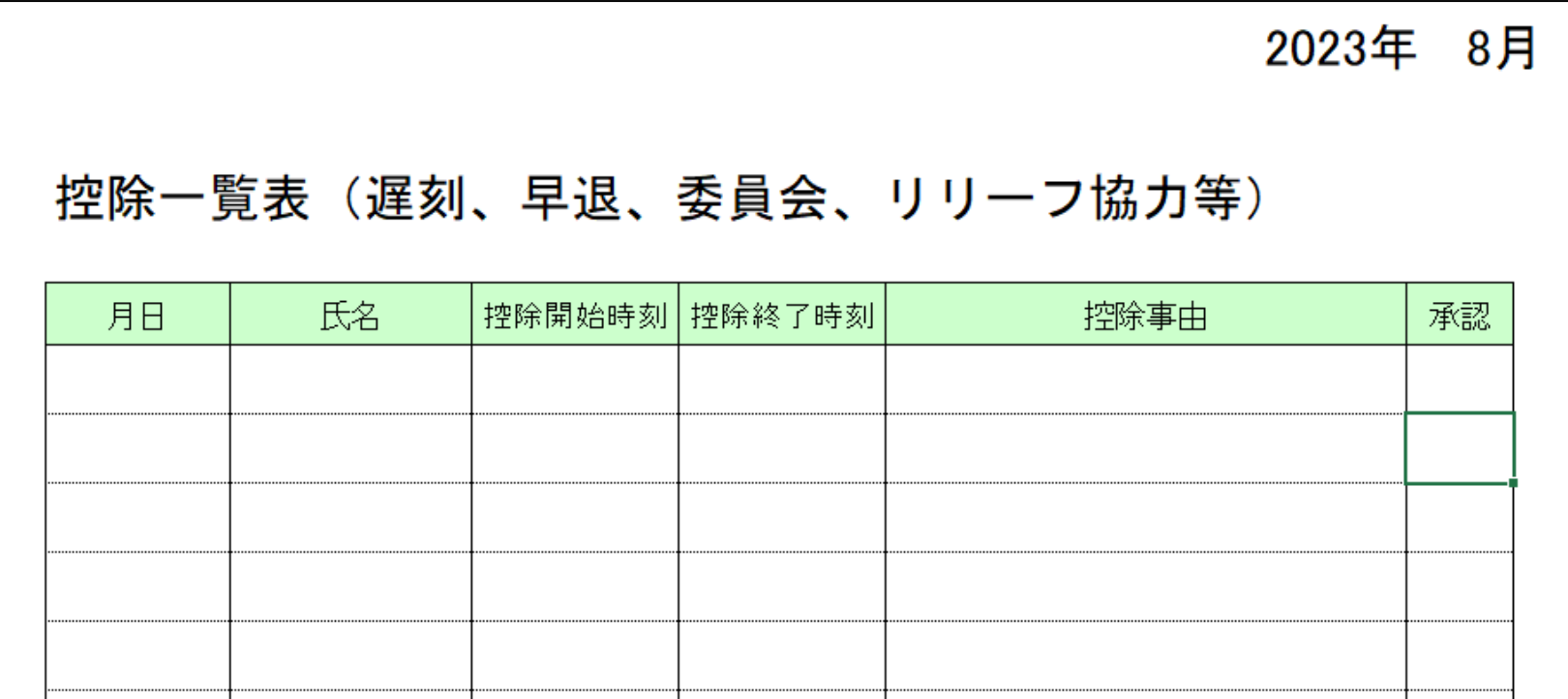

控除表+勤務表のコピーをファイルに綴じ、 控除は1件1行で記載、勤務変更は実績欄に記載する形へ変更

# 控除表:現在

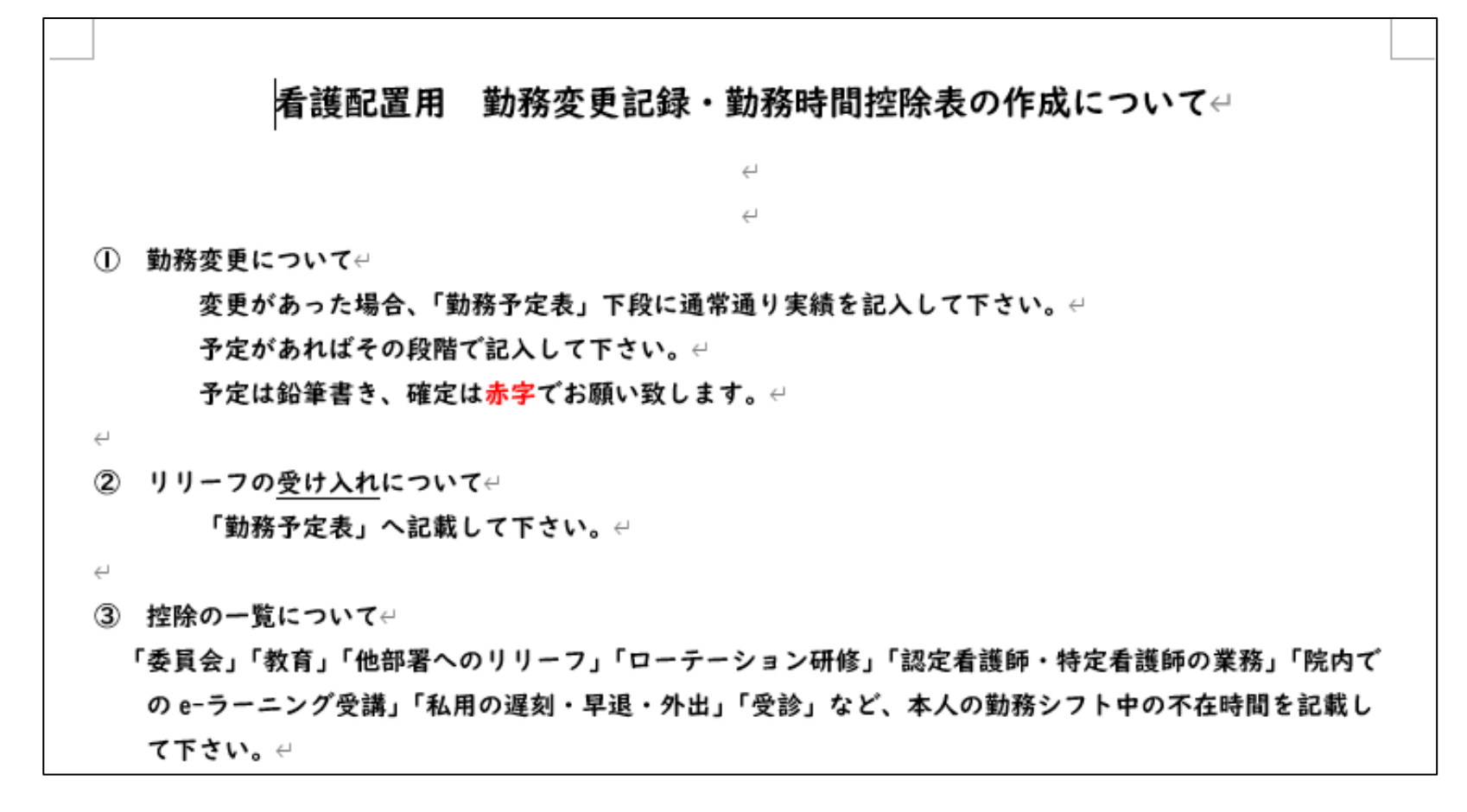

ファイルの中表紙へ注意事項の用紙を貼付

# 現場で控除を記録するメリット

- 案外議事録に残らないような「不在」は多い 救急搬送、外来リリーフ、本人の外来受診、私用の外出など…
- 記録を部署で行うことで、 控除するもの・しなくていいものの知識が 部署のスタッフにもついてくる
	- ⇒ 漏れの防止につながる

# 様式9を利用した 看護管理上の取り組み

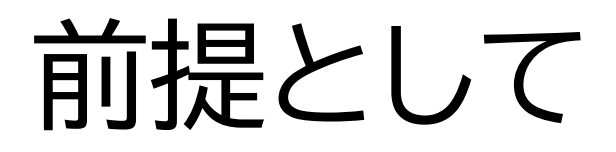

### 役職者(病棟師長、主任、副主任)の皆さんには 看護配置についての基本的な知識がある

活用例の紹介

#### ① 看護職員配置加算(地域包括ケア病棟)

前月末の計算で不足が見込まれた場合、 多少の余裕が出るように 他部署から看護師のリリーフを予定配置

### ② 夜間100対1急性期看護補助体制加算

### 当初①と同じ方法で実施していたが、 昨今の採用難もあり、 「勤務表を作成してからだと調整が大変」

⇒新たな方法を採用

配置を満たすのに必要な時間数を 看護補助者の人数で割り 「1人平均 何時間の夜勤時間があればよいか」を 先に可視化することにした

・患者数見込から必要時間数を試算 ・必要時間数から病棟クラーク勤務分をマイナス ・看護補助者の人数で割る

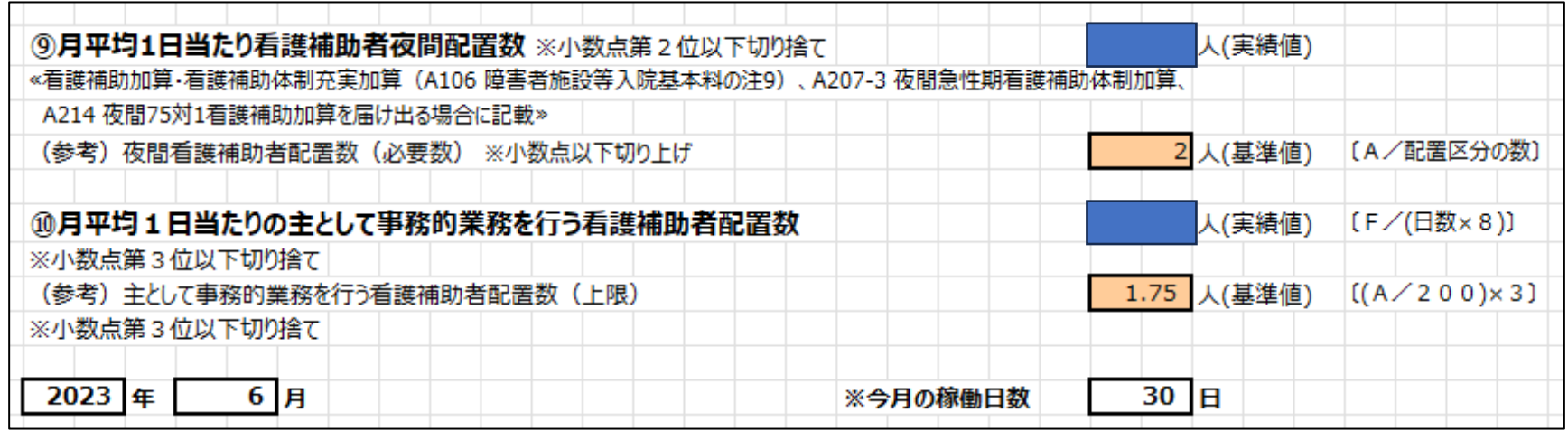

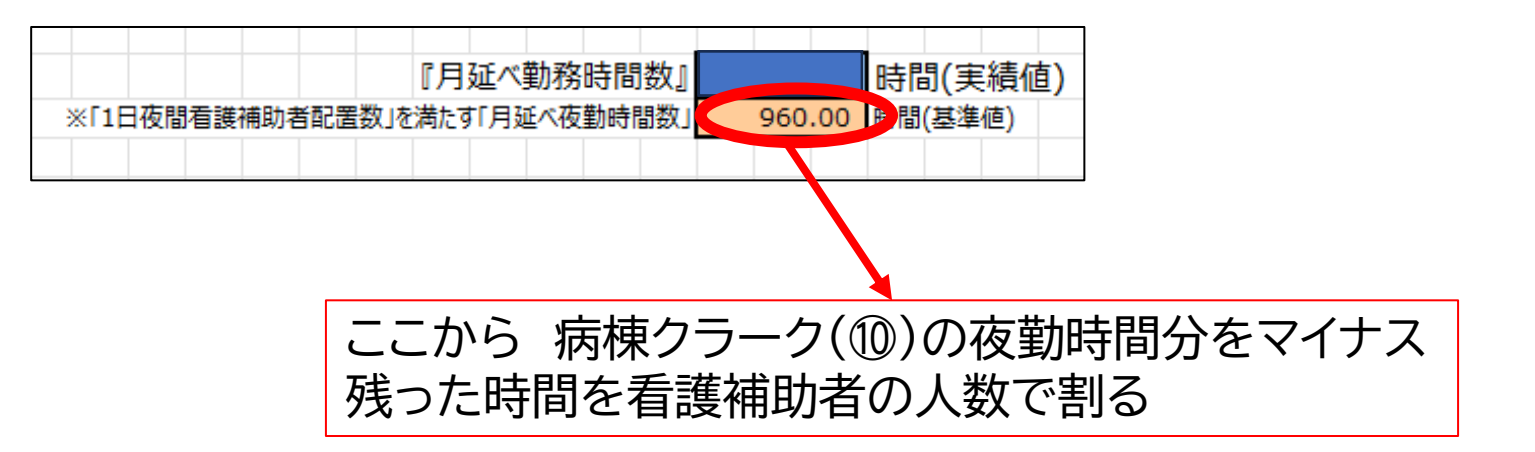

### 病棟師長は「1人あたりの平均夜勤時間」を 確認しながら勤務表作成

### ⇒大きく不足しそうな時は 手術日等にあらかじめ通しの夜勤を入れるなど これまでより先手の対応が可能に

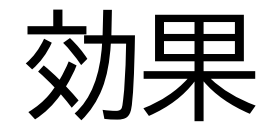

#### 「突然」を減らすことによる心理的負担の軽減

### 急な休みの発生によるリリーフは必ずあるが 配置の不足によるものは ある程度予測して、準備しておくことが可能

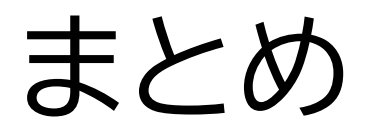

### 〇様式9を理解し正しく作成することは当然重要 加えて、仕組みを理解することにより 日々の看護管理に生かすことができる

〇看護管理者だけでなく、 周囲のスタッフが様式9を理解すると より負担の少ない形でPDCAが可能